## **Frontend Components**

In front of xUML services we have the service client followed by the service itself. Thus, components serving these clients are called frontend components or frontend services. These frontend services can be further grouped into a logical deployment unit called composite. This is done in the component diagram.

The most simple component diagram is depicted below. It contains a  $\lt$ E2EComposite>> component. This component is the deployment unit of a set of service components. Each <<E2EComposite>> component may contain several services. The different service types are described in the [Service](https://doc.scheer-pas.com/display/BRIDGE/Service+Implementations)  [Implementations](https://doc.scheer-pas.com/display/BRIDGE/Service+Implementations) section, e.g. [SOAP](https://doc.scheer-pas.com/display/BRIDGE/SOAP+Service), [HTTP,](https://doc.scheer-pas.com/display/BRIDGE/HTTP+Service) [JMS](https://doc.scheer-pas.com/display/BRIDGE/JMS+Adapter), [Java](https://doc.scheer-pas.com/display/BRIDGE/Java+Callback+Service), [Timer](https://doc.scheer-pas.com/display/BRIDGE/Timer+and+Event+Observer+Service), [Scheduler](https://doc.scheer-pas.com/display/BRIDGE/Scheduler+Service), [SAPRFC](https://doc.scheer-pas.com/display/BRIDGE/SAP+Service), etc. Finally, each service contains at least one class realizing the service. For example, SOAP services contain SOAP port types.

This is the component diagram of the **HelloWorldExample**.

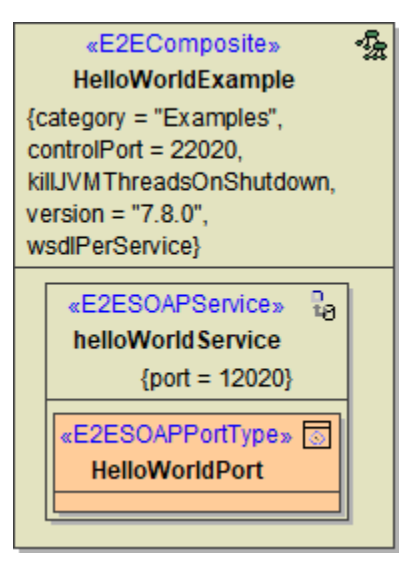

Each composite manifests itself as repository file after compilation. This means, after compilation the **<pr ojectPath>/repository** folder contains the repository file **HelloWorldExample.rep**. Additionally, each of the logical components can be configured by the use of tagged values. This repository belongs to category **Examples** and uses a control port **22020**. For further composite attributes see the table below.

After deployment, each composite is started as operating system process. More details about O) this architecture can be found in [Bridge Architecture](https://doc.scheer-pas.com/display/BRIDGE/Bridge+Architecture).

## <span id="page-0-0"></span><<E2EComposite>> Attributes

The composite holds the following tagged values:

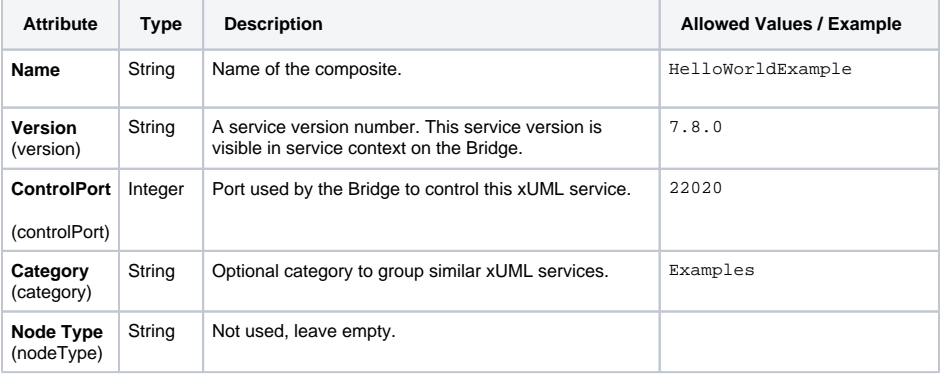

**On this Page:**

• <<E2EComposite>> **[Attributes](#page-0-0)** 

## **Related Pages:**

- [Bridge Architecture](https://doc.scheer-pas.com/display/BRIDGE/Bridge+Architecture)
- [Service Implementations](https://doc.scheer-pas.com/display/BRIDGE/Service+Implementations)
- Modeling the Java **[Components](https://doc.scheer-pas.com/display/BRIDGE/Modeling+the+Java+Components)**
- Persistent State
- **[Components](https://doc.scheer-pas.com/display/BRIDGE/Persistent+State+Components)**
- [Using Testable Classes](https://doc.scheer-pas.com/display/BRIDGE/Using+Testable+Classes)

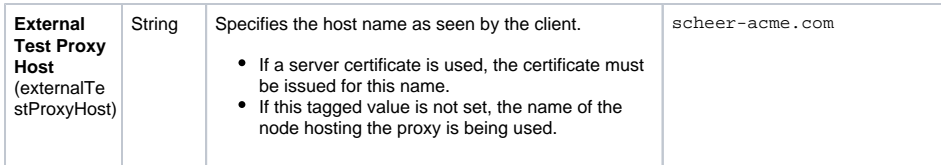

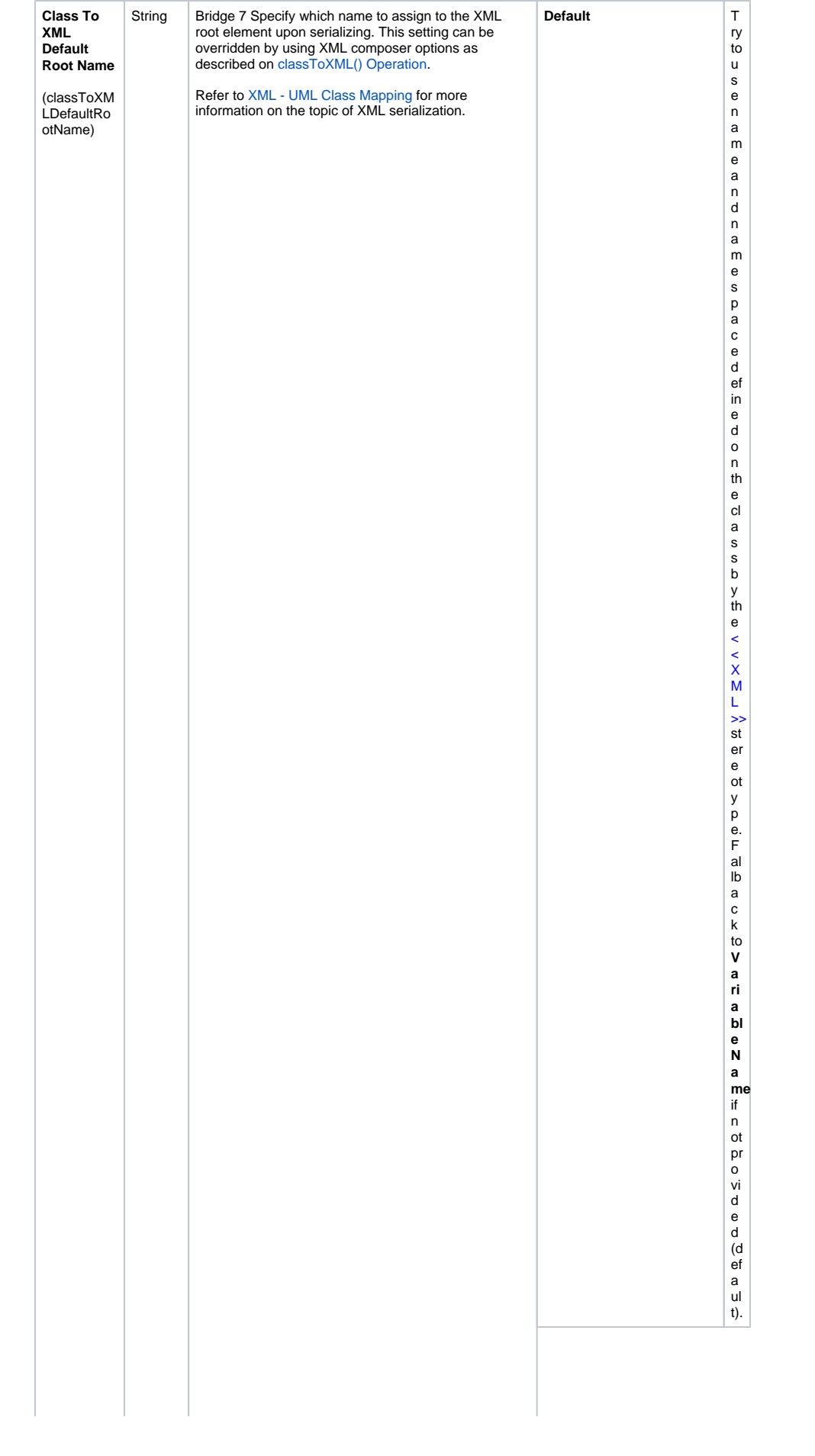

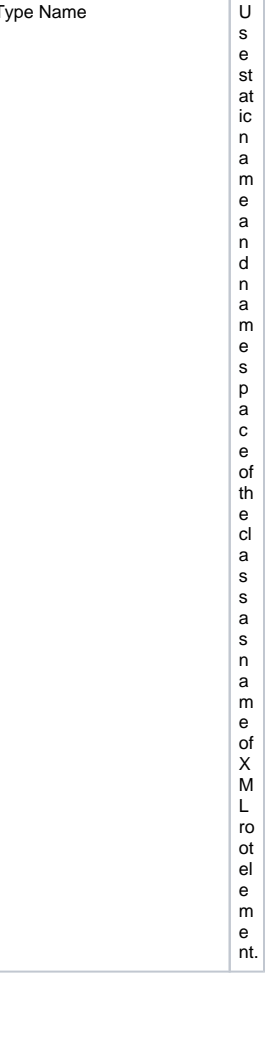

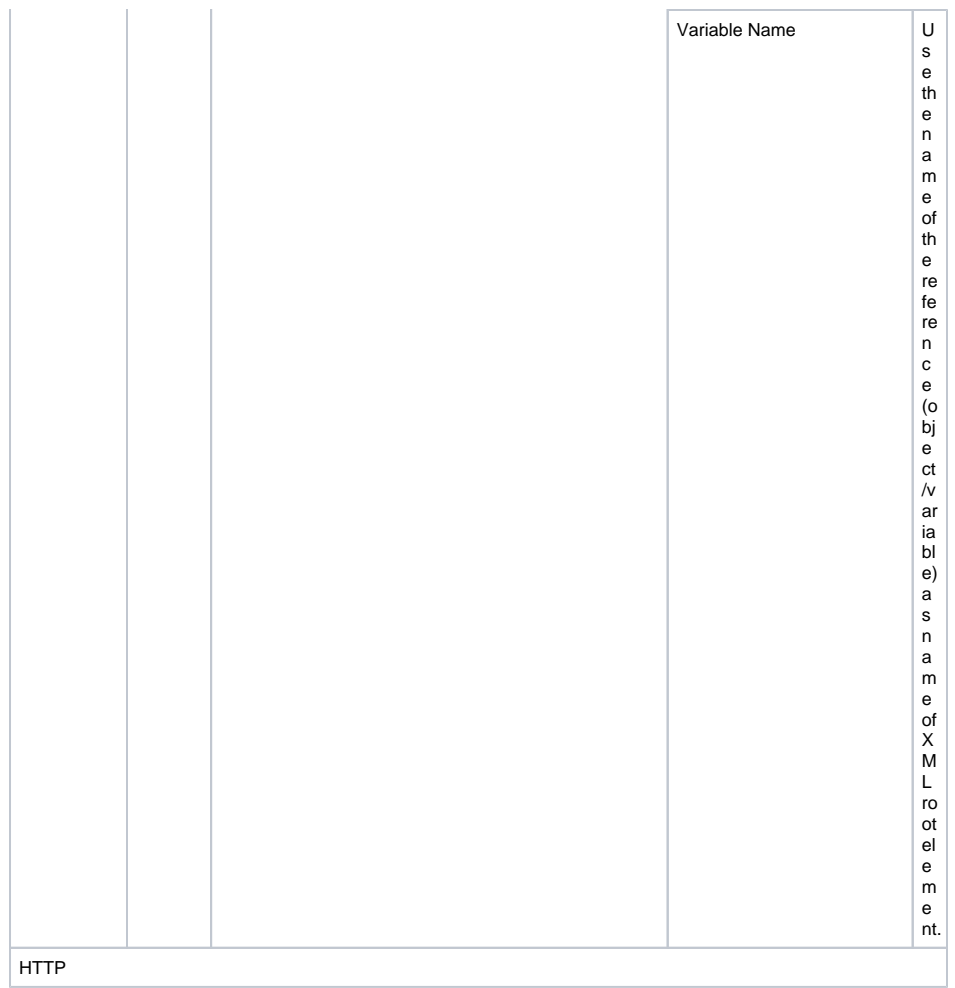

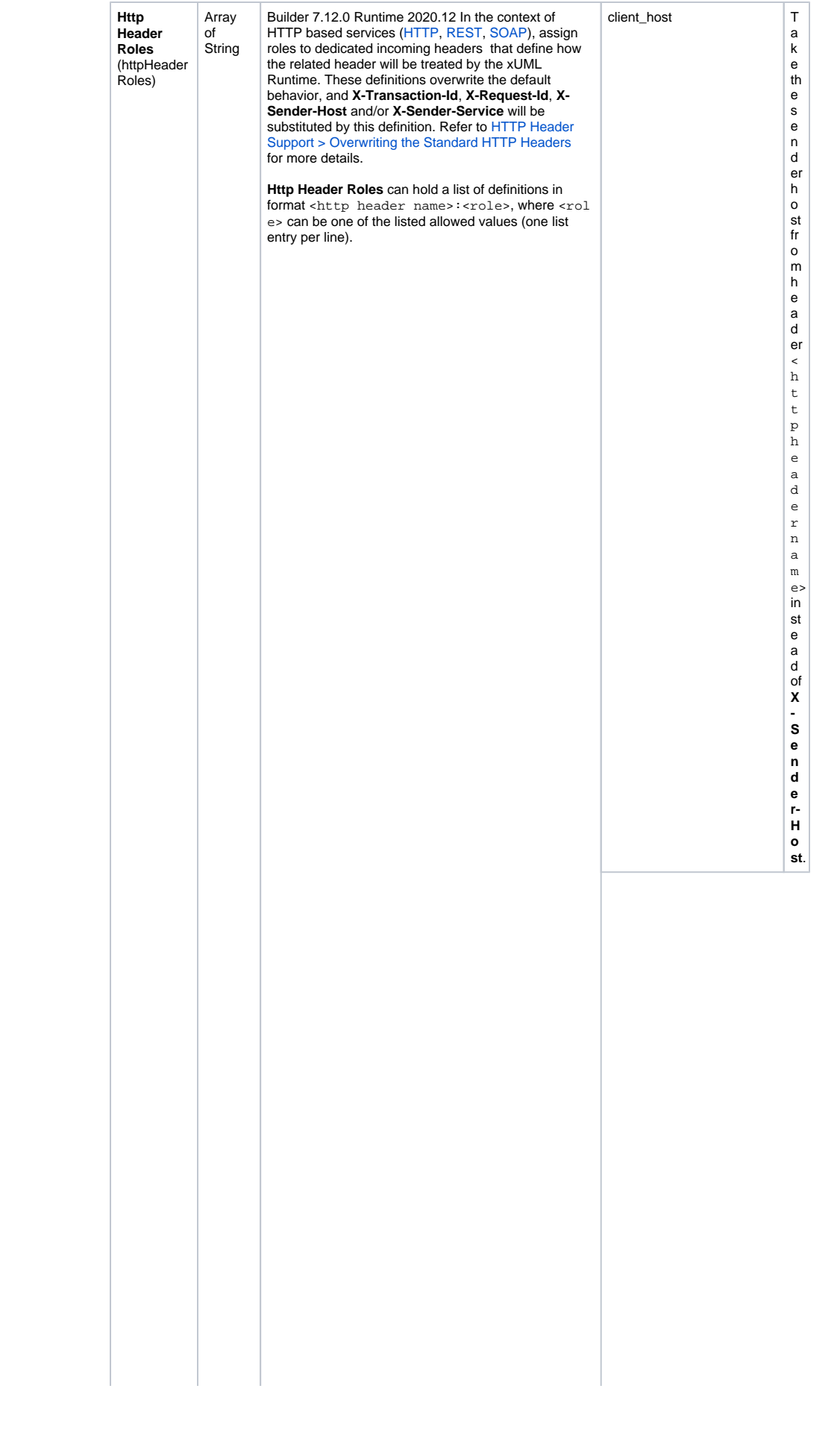

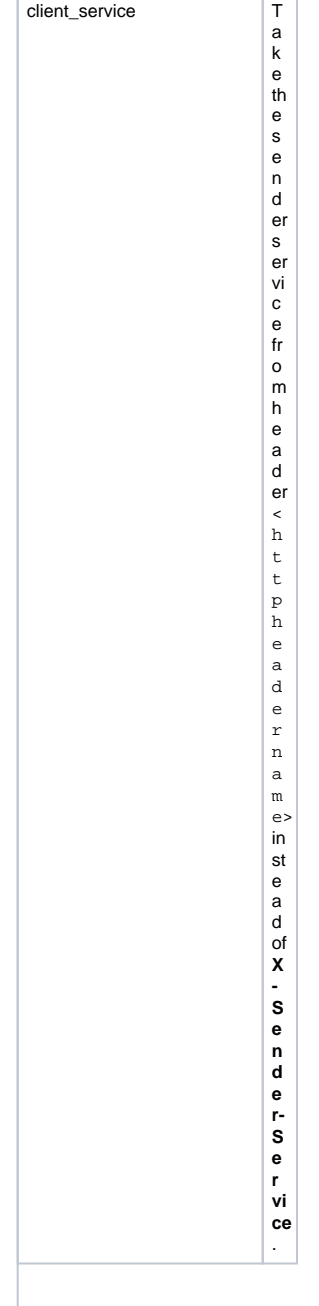

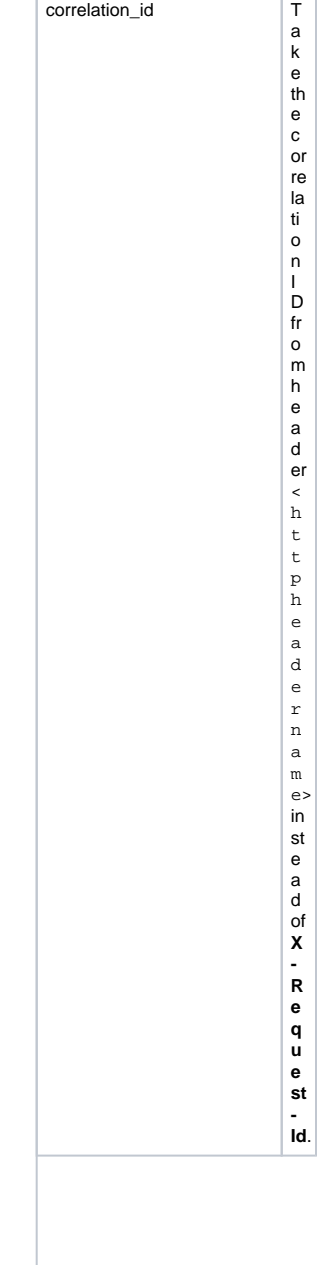

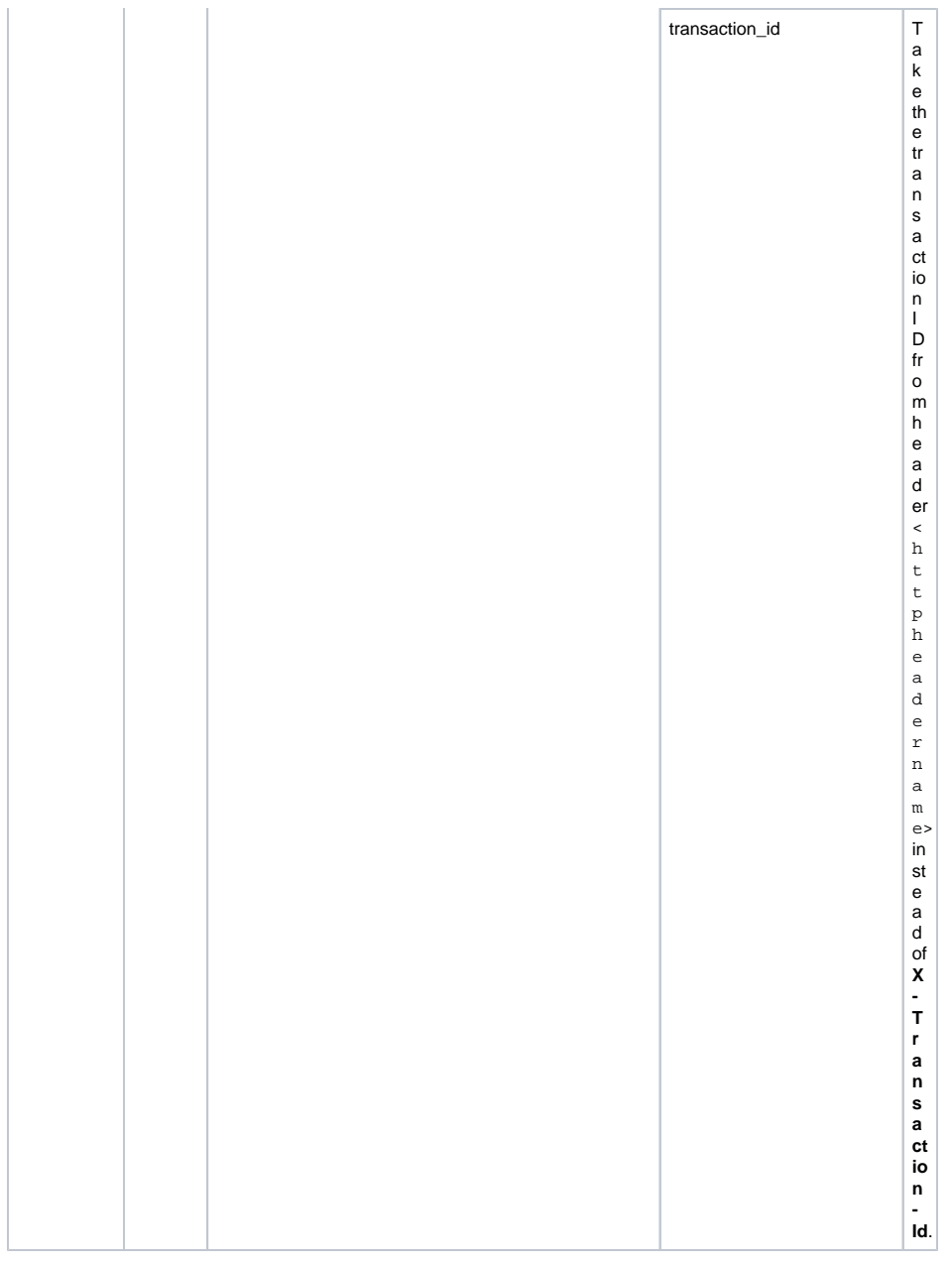

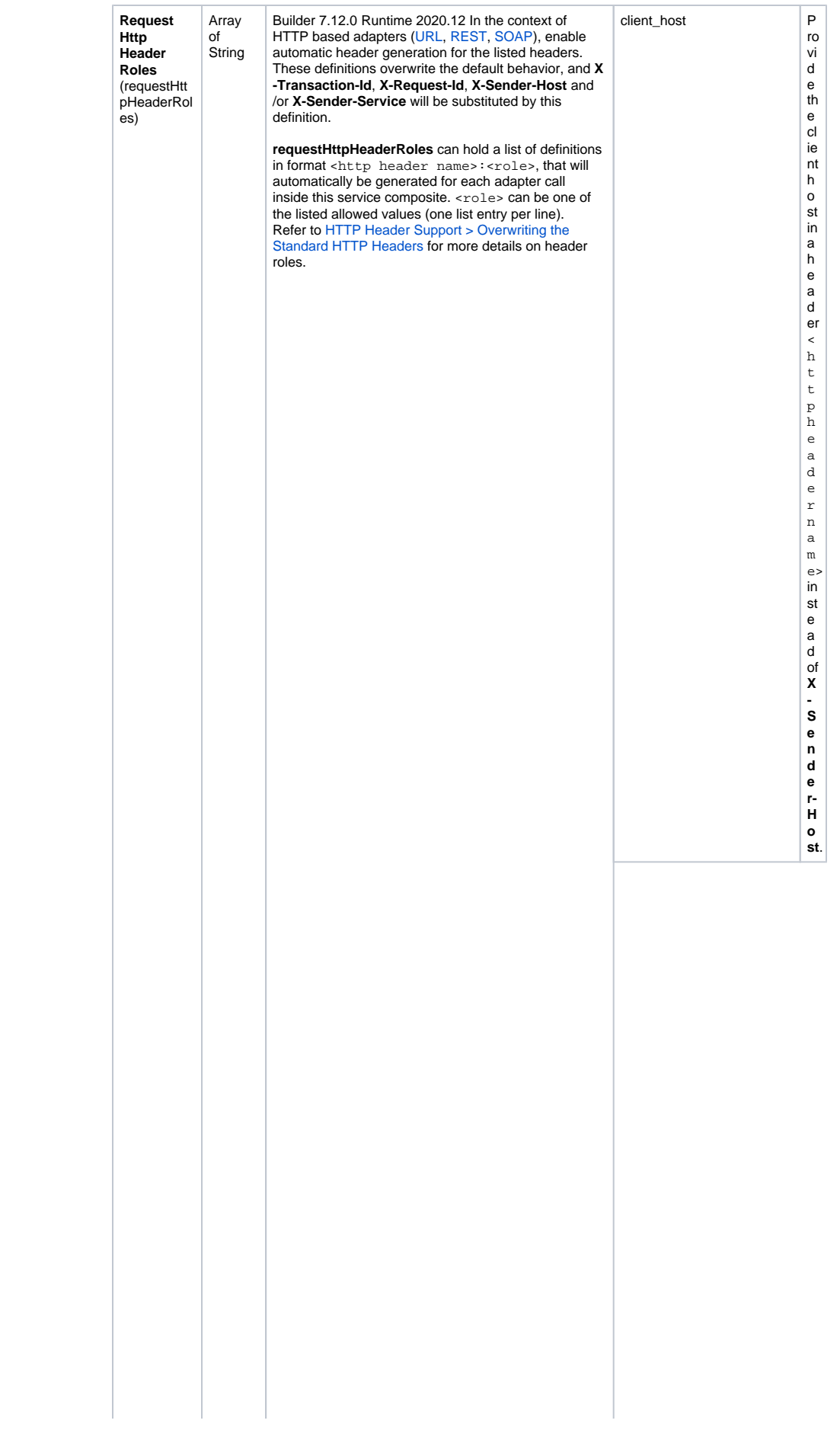

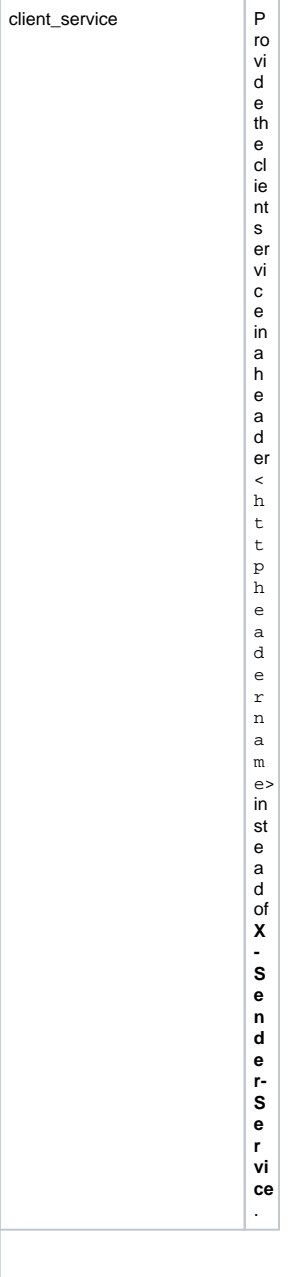

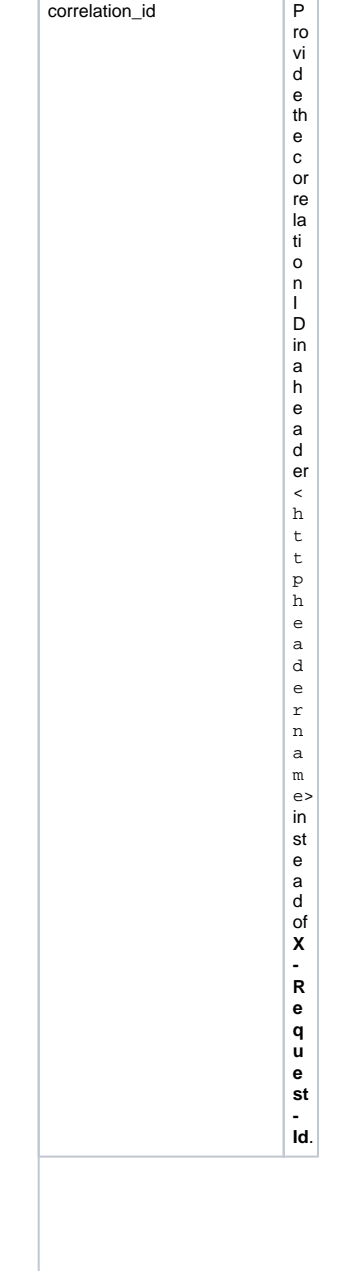

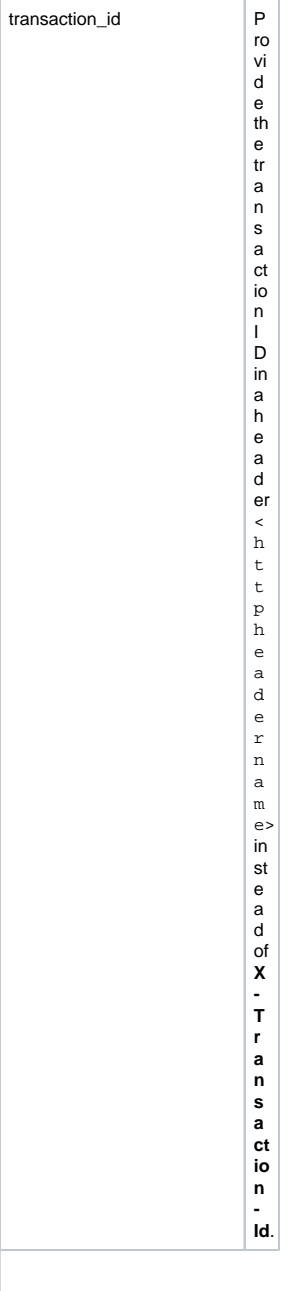

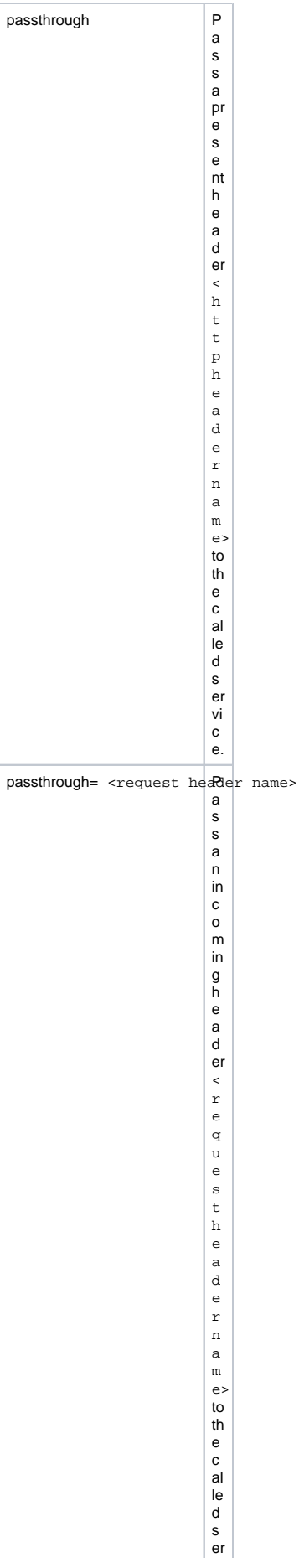

viceunderthename of < http:headername>. This is equivalent to renaming aheader.

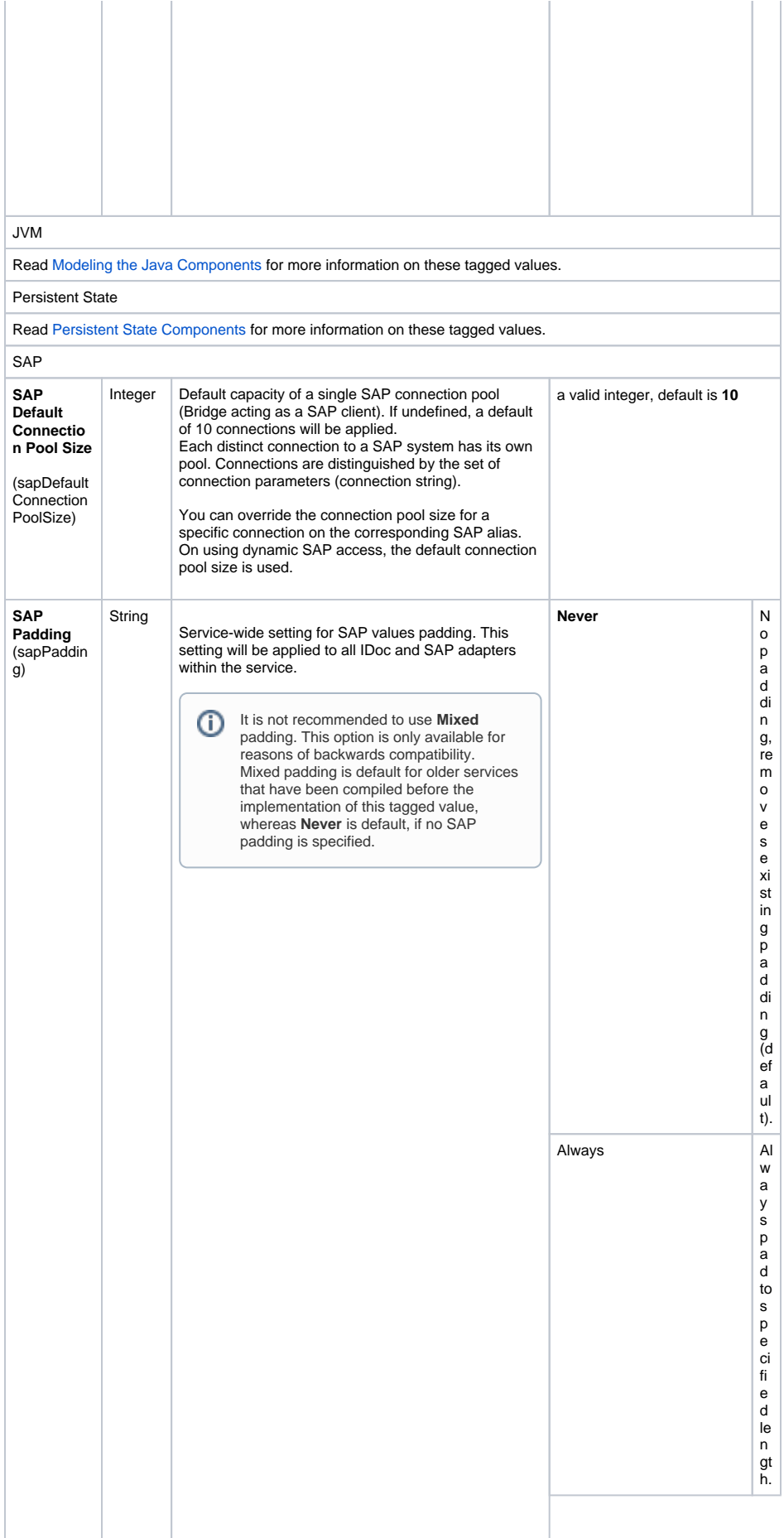

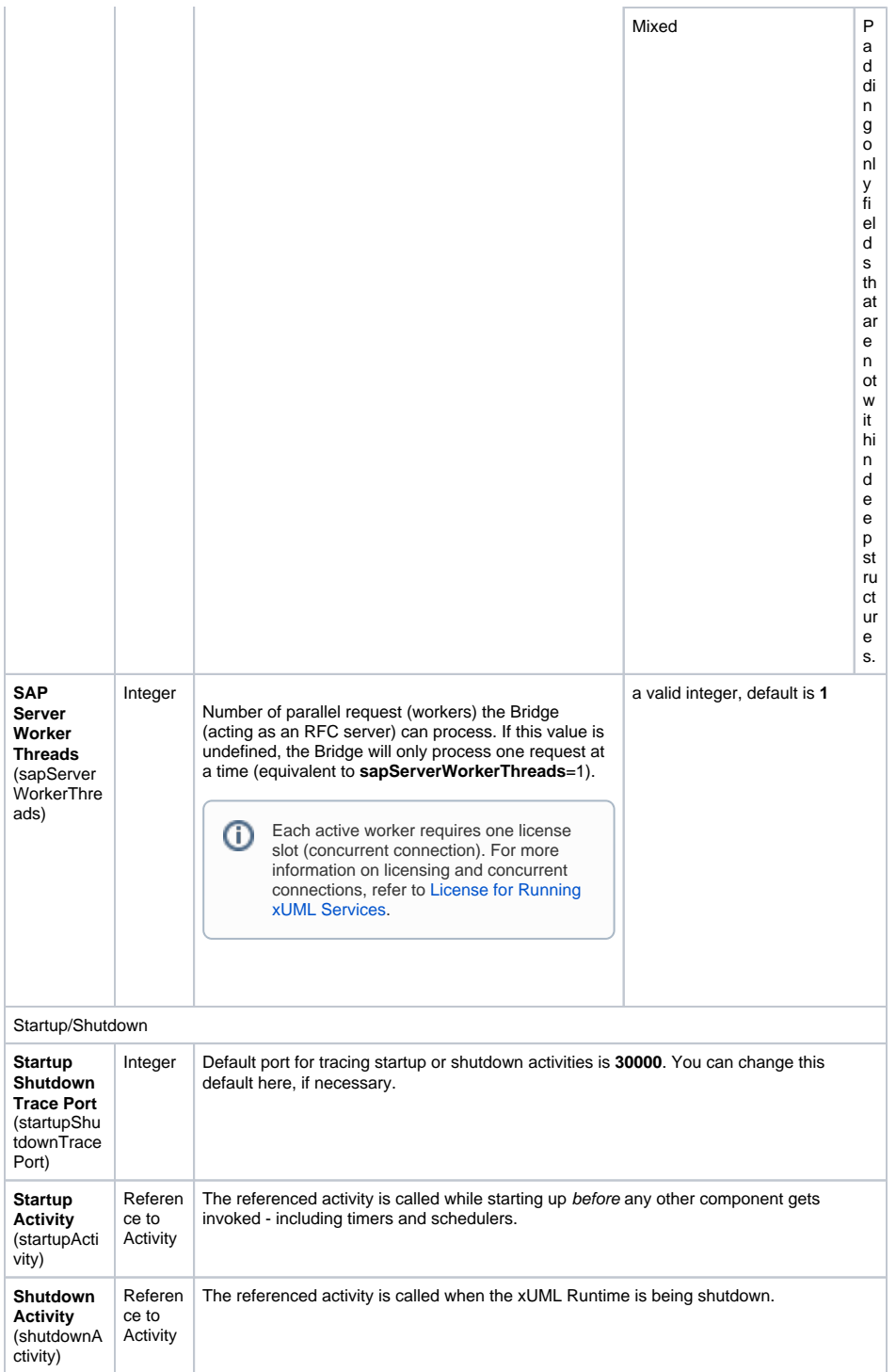

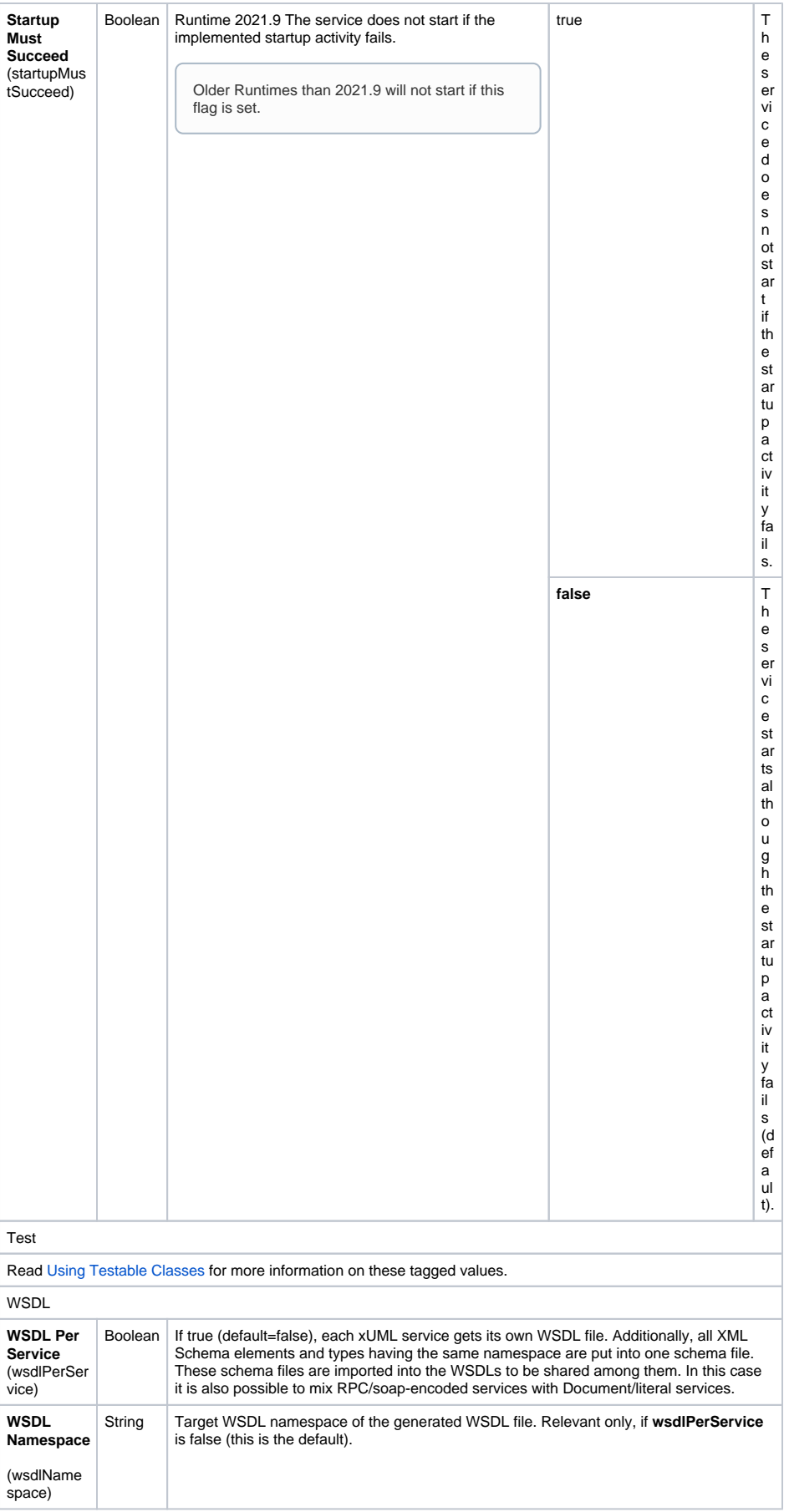

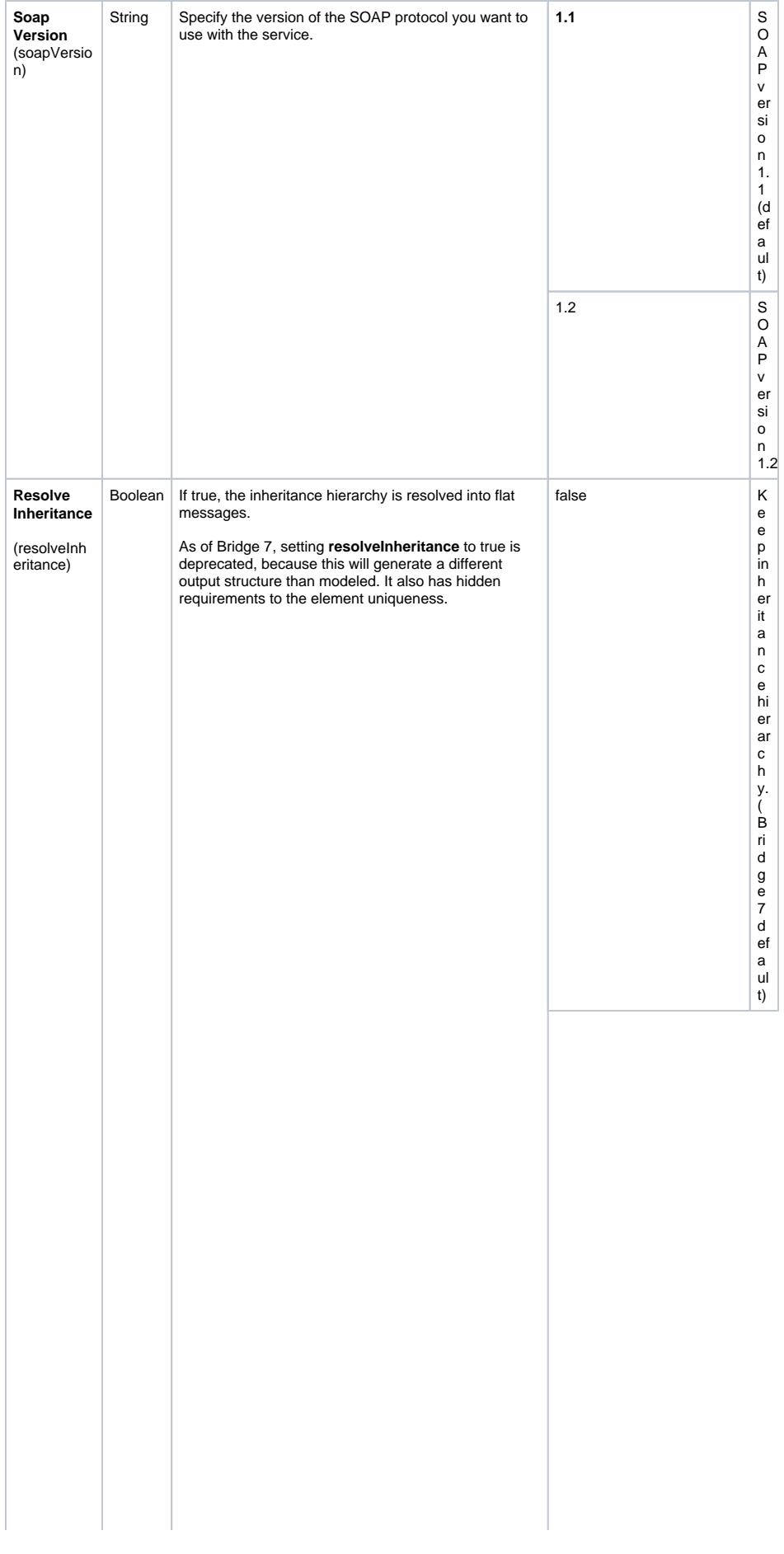

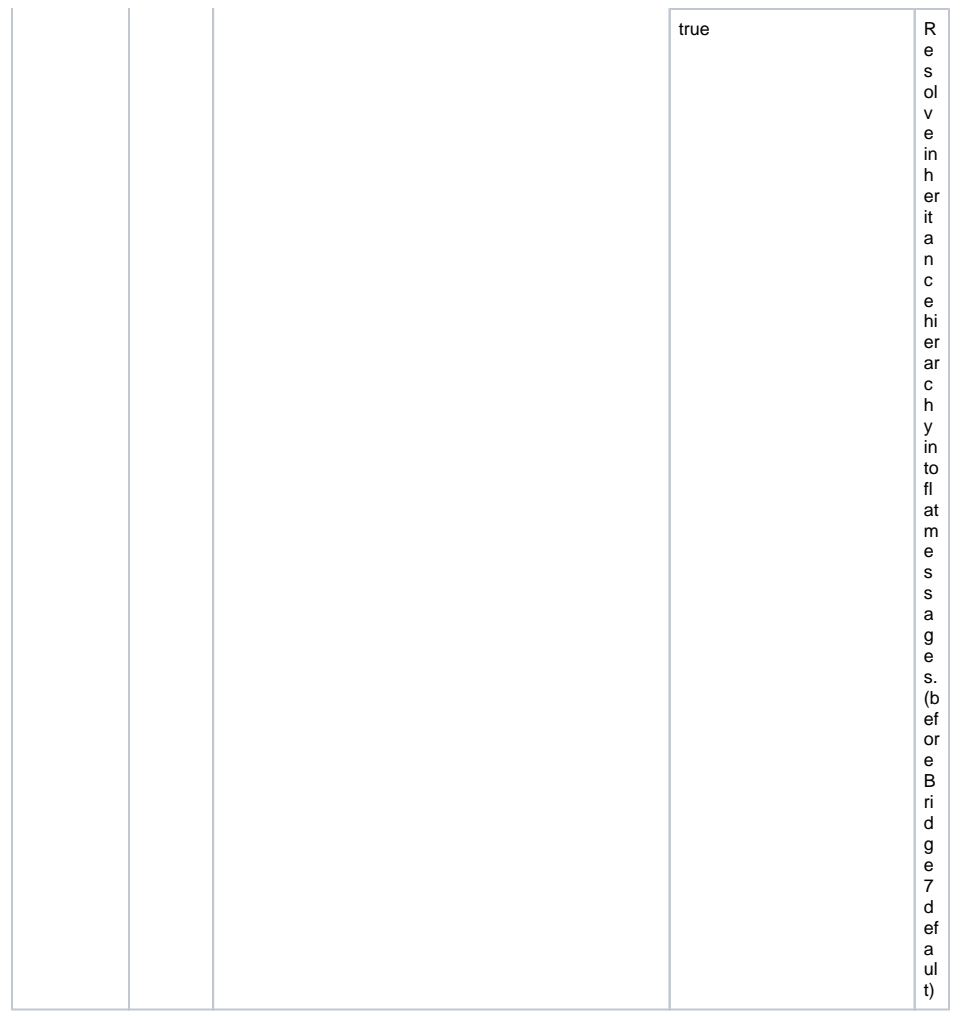

The component diagrams, the composites, and services artifacts are always found in the same place in all UML models:

Figure: Component View in the Containment Tree

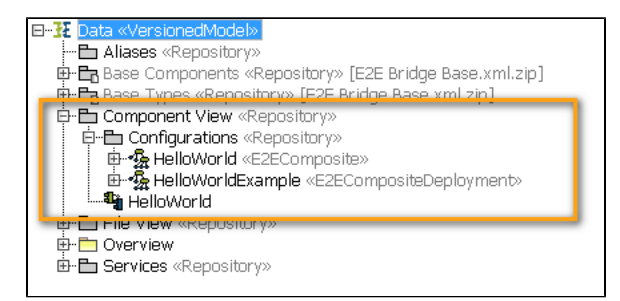